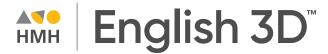

### **Digital Walkthrough Guide**

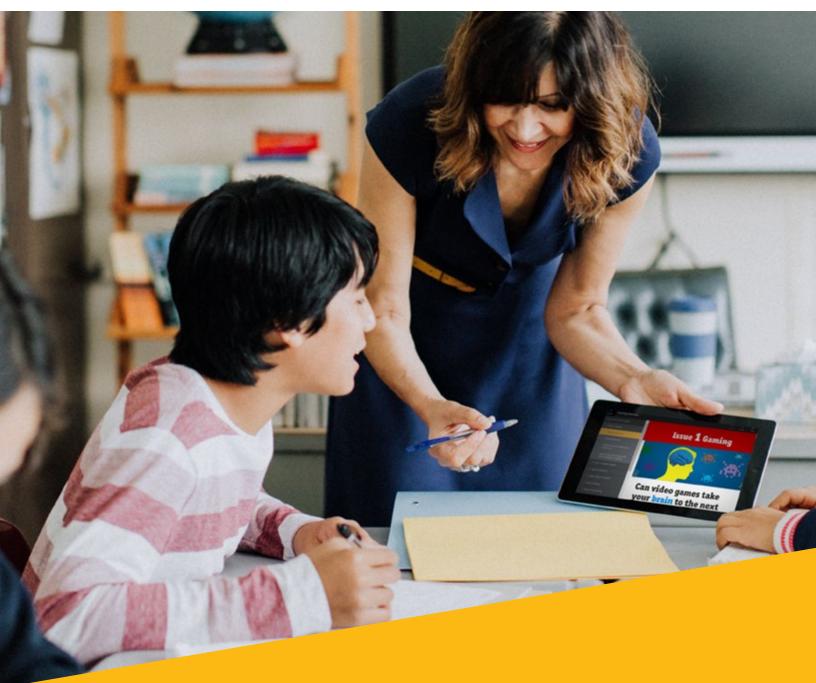

Grades 4–12

## Ready to accelerate academic language for multilingual learners?

Thank you for taking the time to review **English 3D**. This guide to online features and resources was created to help you navigate **Ed**<sup>®</sup>, the HMH<sup>®</sup> learning platform.

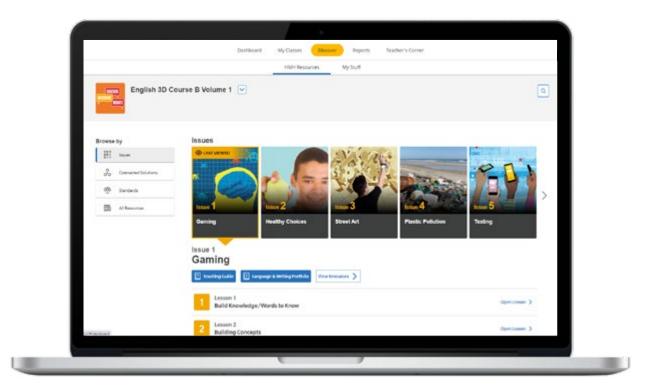

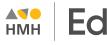

*Ed* is an online learning platform that combines the best of technology, content, and instruction to personalize the teaching and learning experience for every teacher and student using *English 3D*. With *Ed*, teachers can easily plan lessons and group students to provide targeted and specific differentiation.

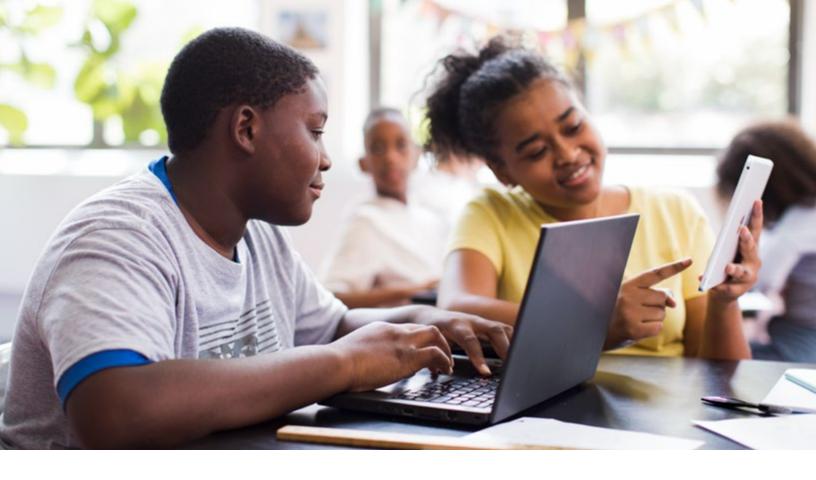

**English 3D** effectively accelerates the academic language of students in Grades 4–12 who are developing English proficiency. The evidence-based instructional routines and relevant text sets create a dynamic platform for daily speaking and writing, enabling students to become confident and competent participants in contentarea classes, college, and beyond.

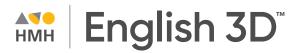

### What's Inside

| 4  |
|----|
| 5  |
| 6  |
| 7  |
| 8  |
| 10 |
| 11 |
| 13 |
| 14 |
| 15 |
| 16 |
| 18 |
|    |

### **Logging In** to Your to Preview Account

We are excited to help you get started with the *Ed* online learning platform for *HMH English 3D*.

1

Go to: <u>hmhco.com/programs/english-3d</u> and click "Request Information" to get login credentials

Enter username and password from authentication email in the chart below.

| USER TYPE    | USERNAME | PASSWORD |
|--------------|----------|----------|
| Teacher View |          |          |
| Student View |          |          |

(Your username and password are case sensitive. Please enter carefully.)

To access your online evaluation, please visit <u>hmhco.com/one</u> and enter your username and password.

#### Before you get started:

- For the best user experience, we recommend using the Google Chrome<sup>™</sup> browser.
- Disable pop-up blockers or allow pop-ups from this site in your browser software.

For technical support, contact 800.323.9239

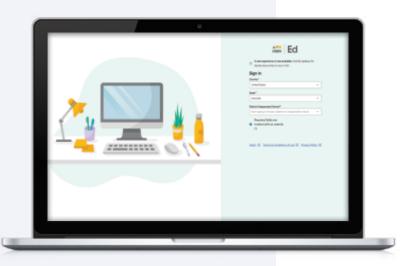

# Navigating the Ed Platform

The platform is organized into five main sections.

| Ed Dashbo                                                                       | oard My Classes Disc                                                       | over Reports 1                                | 'eacher's Corner                        | 0                                        |
|---------------------------------------------------------------------------------|----------------------------------------------------------------------------|-----------------------------------------------|-----------------------------------------|------------------------------------------|
| Welcome back, Jenn!<br>foday is Friday, August 20, 2021                         |                                                                            |                                               |                                         |                                          |
| Your Messages (3)                                                               |                                                                            |                                               |                                         |                                          |
| HMH Growth Measure Math<br>Ose of the HMH Growth Measure Math test wind         | fows is now open. If you haven't assigned the test to y                    | your students yet you can do that and linem   | men about the program by clicking Get S | tarted.                                  |
| Jul 01 - Oct 31, 2021 Open Window                                               |                                                                            |                                               |                                         | Cet Started                              |
| HMH Growth Measure Lectura en E<br>Gee of the IMH Growth Missure Lectura en Esp | is <b>pañol</b><br>adol test windtows is now open. If you herven't assigne | ed the test to your students yet you can do t | hat and learn more about the program by | clicking Get Stoned                      |
| Assignments Overview                                                            |                                                                            | Total Supressions ()                          | Overdue                                 | Total Outstanding ()                     |
| Due Today Total Perdi                                                           | ro 0 Needs Grading                                                         | total submasions 0                            | Overdue                                 | locaroustanang ()                        |
|                                                                                 | st                                                                         |                                               | e                                       | 5                                        |
| Lo                                                                              | L                                                                          | !                                             | Ϋ́                                      | 2                                        |
| No Assignments Due Today.<br>You have no assignments which are due today.       |                                                                            | ts Need Grading.                              |                                         | ents Overdue.<br>ants which are overdue. |
|                                                                                 |                                                                            |                                               |                                         |                                          |
| Recently Viewed (6)                                                             |                                                                            |                                               |                                         |                                          |
|                                                                                 |                                                                            |                                               |                                         |                                          |
| <b>Dashboard</b><br>At a glance, the most import                                | 2 My Clas                                                                  | <b>sses</b><br>e and manage                   |                                         | <b>er</b><br>Ill of your prograr         |
| information and action items                                                    | s assignme                                                                 | ents, view student                            |                                         | ducts from the                           |
| for the teacher, including assignment information and                           |                                                                            | ance data, and<br>roups of students           | Discover                                | tab.                                     |
| ussignment information and                                                      | cieute g                                                                   | roups or students                             |                                         |                                          |

teachers can get valuable insight about the performance of their students to inform their next instructional steps. Access a treasure trove of bite-sized videos, articles, and tools that apply directly to your teaching each day.

### **Teacher Dashboard**

At a glance, the Teacher Dashboard shows the most important information and action items, including assignment information and platform updates.

| Ed                                        | Dashboard                                                                                                    | My Classes                       | Discover                | Reports                   | Teacher's Corner                          | 0                         |
|-------------------------------------------|----------------------------------------------------------------------------------------------------|----------------------------------|-------------------------|---------------------------|-------------------------------------------|---------------------------|
| Welcome bo                                | ack, Jenn!                                                                                                    |                                  |                         |                           |                                           |                           |
| foday is Friday, August 20, 2             | 2021                                                                                                    |                                  |                         |                           |                                           |                           |
| Your Messages (3)                         |                                                                                                    |                                  |                         |                           |                                           |                           |
|                                           | th Measure Math                                                                                                    |                                  |                         |                           |                                           |                           |
| Cite of the HM                            |                                                                                                    | open. If you haven't assigned th | w test to your students | et you can do thet and li | sam more about the program by clicking Ge | d Storted.                |
|                                           | N Growth Morosure Moth test windows is now<br>Oct 39, 2021 Open Window                                                                                 | open. If you haven't assigned th | w test to your students | wt you can do that and li | ean new about the program by clicking Ge  | e Started.<br>Get Started |
|                                           | IH Growth Measure Moth test windows is now                                                                                                    |                                  |                         |                           |                                           | Get Stanled               |
| HMH Grow                                  | 64 Growth Monsue Math test windows is now<br>Dot 31, 2021 Open Window<br>Ath Measure Lectura en Español<br>94 Growth Monsue Lectura en Español test w  |                                  |                         |                           |                                           | Get Stanled               |
| HMH Grow<br>One of the 144                | 64 Growth Monsue Math test windows is now<br>Dot 31, 2021 Open Window<br>Ath Measure Lectura en Español<br>94 Growth Monsue Lectura en Español test w  |                                  |                         |                           |                                           | Get Stanled               |
| But OT - C     HMH Grow     Gee at the MM | 94 Growth Monsue Math test windows is now<br>Oct 31, 2021 Open Window<br>with Measure Lectura en Español<br>PH Growth Monsue Lectura en Español test w | ndows is now open, if you haven  |                         | iour students yet you con | do that and learn more about the program  | Get Started               |
| Assignments Overview<br>Due Today         | 94 Growth Monsue Math test windows is now<br>Oct 31, 2021 Open Window<br>with Measure Lectura en Español<br>PH Growth Monsue Lectura en Español test w | ndows is now open. If you have   |                         | our students ver vou con  | do that and learn more about the program  | Get Started               |

#### **Assignments Overview**

Get at-a-glance information about assignments that are due from students today, need grading, or are overdue.

### **Discover the Content**

From the **Discover** tab you can access your Teacher and Student materials, browse resources, search content by standard, and access online assessments.

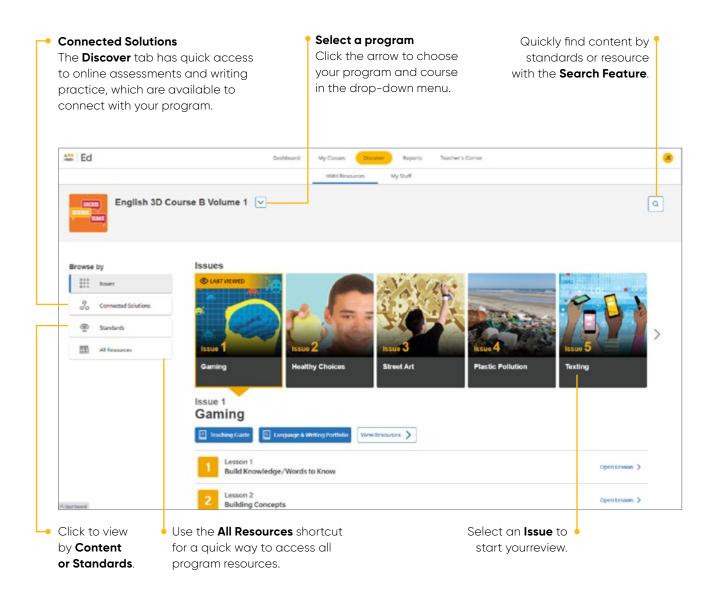

## **Digital Resources**

English 3D Digital Resources are designed to ensure accessibility and achievement for all.

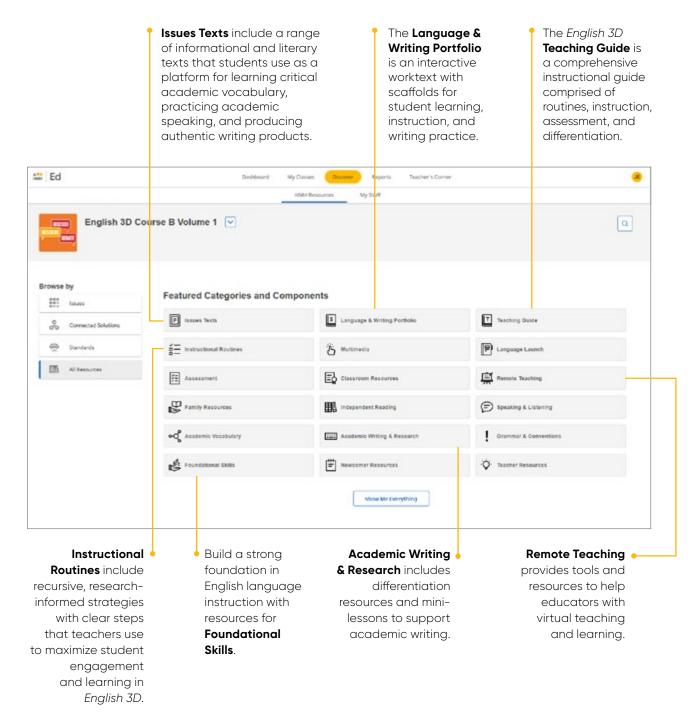

Additional Resources highlighted on following pages

### **Digital Resources** continued

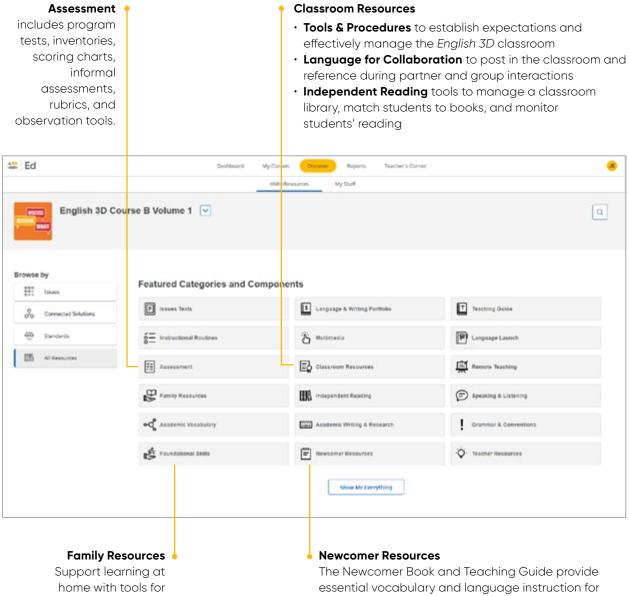

parents and caregivers.

students who are at the early emerging or beginning levels of English language proficiency.

You can find over 200 projectable and printable resources including assessments, rubrics, interview assignments, additional texts, resources for differentiation, grammar and conventions practice, and family letters throughout the resources on Ed.

## **Assigning Resources**

Also under the Discover Tab, you can add resources to a lesson plan and easily assign a resource to an entire class, a group of students, or individual students.

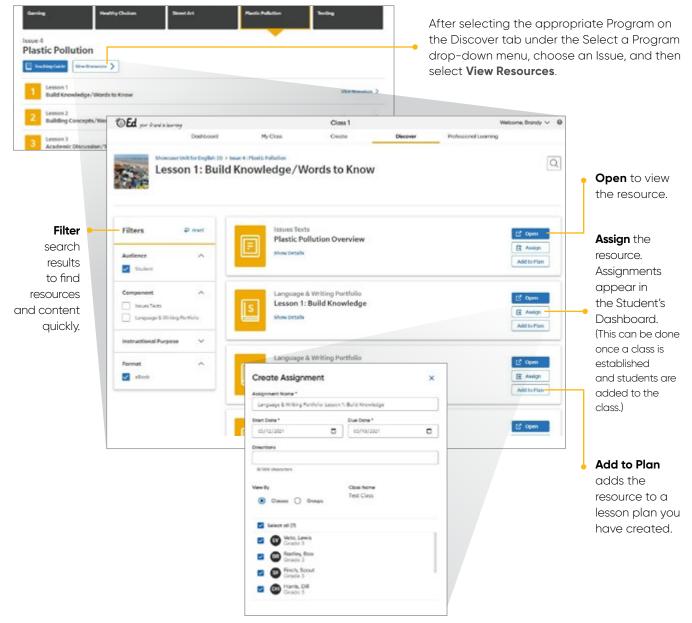

Assign to a particular group

## **Connected Solutions**

When enabled, you can find *Writable* listed as one of the Connected Solutions. *Writable* is a state-of-the-art platform allowing students to plan, draft, revise, and edit writing assignments.

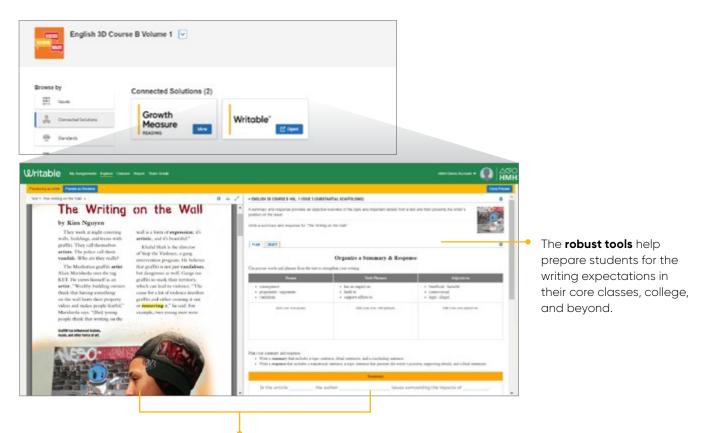

The **side-by-side reading and writing** provides access to Issue texts for students to reference when providing evidence and citing sources in their writing.

| neway a star                                                                                                    |                                 | HIMP<br>Dec Page                                                                                                    |
|----------------------------------------------------------------------------------------------------|---------------------------------|----------------------------------------------------------------------------------------------------|
| INGLISH 30 COURSE 8 VOL. 1155UE 3 (SUBSTANTIAL SCAFFOLDING)                                                                                                    | 0                               | Per contraction of the second second s                                                                                                    |
| summary and response provides an objective sources of the lapic and important default from a last and then possible the while's<br>addition of the scale<br>the a source and a scale of the Witting on the Wall *<br>INANY   MARY  <br>Write a Summary & Response<br>tor your Plan to write a summary and sequence. |                                 | Death  Death  D |
| er the Language for Writing pape for anyouse Essens, and transition that you can use in your writing.                                                                                                    |                                 | 8. Did pito correct any gradienar or spatiang errors?                                                                                                    |
| In the smille (the output<br>Initially, the opposing arguments about whether growth is truly antable<br>merely variables. The continues to this opponents of graffici                                                                                                    | or<br>R to<br>that groMti<br>If |                                                                                                    |

#### Supports designed specifically for multilingual learners

effectively scaffold academic writing tasks. Assign writing frames at different levels of support to provide a gradual release as students move toward writing independence.

### **Connected Solutions** continued

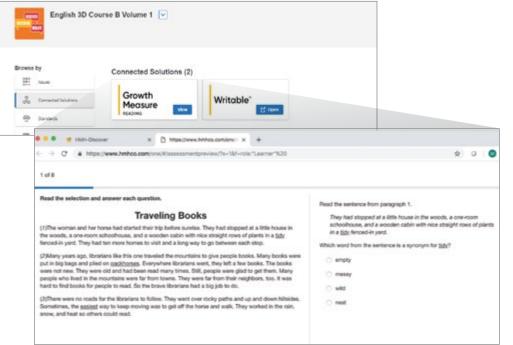

#### Monitor student progress with **HMH Growth Measure**. This adaptive assessment provides timely insights into student proficiency and connects these insights with HMH program data.

| )                     |                      |              |                               |                        | English 3D Class 1      |                                         |                          | Welcome, Corino 🗡     |
|-----------------------|----------------------|--------------|-------------------------------|------------------------|-------------------------|-----------------------------------------|--------------------------|-----------------------|
| Doshboord             | ,                    |              | My Closs                      |                        | Create                  |                                         | Clacover                 | Professional Learning |
| Growt                 | See Lovel            |              | Sear Mindow<br>Mobile of Your | Next for<br>+ All hads | Granth Hannan Publicano | ××                                      |                          |                       |
|                       |                      |              |                               |                        | 🗰 2 Statem (In Load)    |                                         |                          |                       |
| Gurrent Performan     | ie for Al Duderts    | in Chase     |                               |                        | 0                       | 158                                     |                          |                       |
| Out all shares to the | And includes in fact |              |                               |                        | Street Algorithm        | 751                                     |                          |                       |
|                       |                      |              |                               |                        | •                       | 793                                     |                          |                       |
| 716                   |                      |              |                               |                        |                         |                                         |                          | 780                   |
| -                     |                      | · bring      |                               |                        | 750.                    | · Chine(1)                              | 775                      | • Manager (2)         |
|                       |                      |              |                               |                        |                         | · uputper.o                             |                          | •                     |
| Doman Performan       | en Lavela            |              |                               |                        |                         |                                         |                          | Marcanet              |
|                       |                      | Rulling Con  | apartenzian.                  |                        |                         |                                         | Language                 |                       |
|                       |                      | 3            |                               |                        |                         |                                         | 1                        |                       |
|                       |                      |              |                               |                        |                         |                                         |                          |                       |
|                       |                      | 6            |                               |                        |                         |                                         | 4 <b>2</b> 2             |                       |
|                       |                      |              | _                             |                        |                         |                                         |                          |                       |
|                       |                      |              |                               | · Rome could           | • Collect • Res         |                                         |                          |                       |
| Index                 | DATE<br>SUBHITRO     | THE<br>SHEAT | NOR SOL                       | + interance<br>and the | CHANGE TRUM<br>MEXICUT  | salati anti<br>attendente<br>Media tent | CUMPON LENSE<br>NETRIJS, |                       |
| On is Real, Marcal    | Dec 31 2020          |              | -                             | • Non-Land             | 4                       | ri Grain Belon Lind                     | 701-625.                 |                       |
|                       |                      |              |                               |                        |                         |                                         |                          |                       |

#### **Benchmark assessment**

data from HMH Growth Measure combines with in-program assessment data to form a more complete picture of a student's progress.

## **Assessment Types**

*English 3D* includes a variety of assessments, including technology-enhanced curriculum-based assessments and tools for informal assessments.

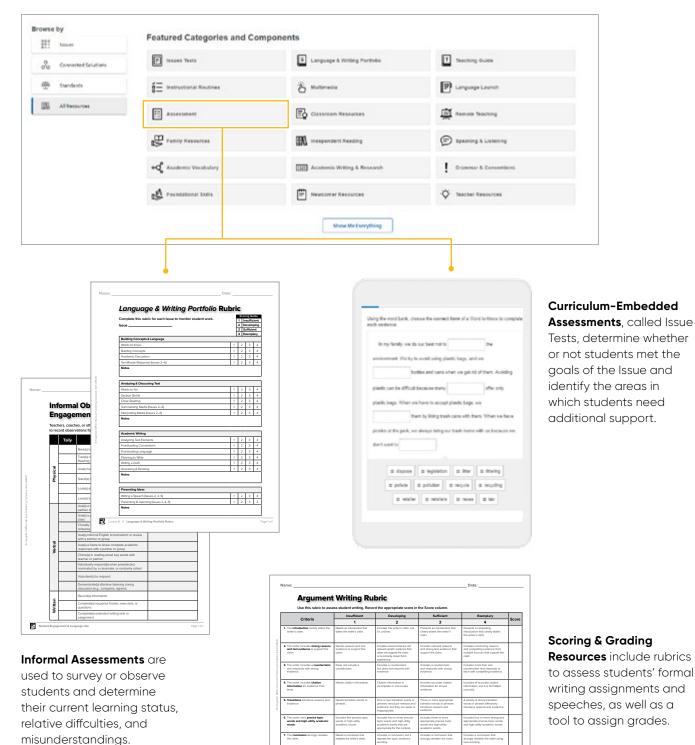

**61** -

13

# **Assignments & Groups**

The **My Class** tab allows teachers to monitor student progress on assignments and access reporting on digital assessments to guide instruction and grouping.

#### Assignments

View student progress on assignments including those assignments with open-response items that are ready to be graded.

|                                        | Dashboard My Classes Discover                              | Reports                     | Teacher's Cor | ner         |                |           |
|----------------------------------------|------------------------------------------------------------|-----------------------------|---------------|-------------|----------------|-----------|
| <ul> <li>Book to My Closses</li> </ul> |                                                            |                             |               |             |                |           |
| Assignments                            | Assignments Overvie                                        | w                           |               |             |                |           |
| Croups                                 |                                                            |                             |               |             |                |           |
| 🖉 Students                             | Assignments (7)                                            |                             |               |             |                |           |
| Program Settings                       | ASSIGNMENT                                                 | DUE DATE +                  | NOT STARTED   | IN PROGRESS | READY TO GRADE | COMPLETED |
|                                        | Growth Manuae Reading, 1995 Growth Manuae Reading          | In 3 months<br>Out 38, 2021 | 0             | 0           | 0              | 7         |
|                                        | Insura Test. Gamina Quenciae                               | le 7 days<br>Jul 19, 2021   | 5             | 0           | 0              | 2         |
|                                        | Lonourose & Writing Portfolio, Lesson 1 Build Knowledge    | lin 7 diaya<br>Jul 19, 2021 | 6             | 1           | 0              | 0         |
|                                        | Language & Writing Portfolio: Lawort 1: Wents to Know      | lin 7 diaya<br>Jul 19, 2021 | 6             | 0           | 0              | 1         |
|                                        | haven Test. Goming Data Ele                                | le 7 diays<br>Jul 19, 2021  | 7             | 0           | 0              | 0         |
|                                        | Lonaurose & Writing Portfolio: Lesson 2: Building Concepts | In 7 days<br>Jul 19, 2021   | 7             | 0           | 0              | 0         |
|                                        | Lanousse & Witing Portfolio Lesson 2 Building Concepts     | In 7 days                   | 7             | 0           | 0              | 0         |

| Science Dimensions                        |               |                |                  |
|-------------------------------------------|---------------|----------------|------------------|
| Students                                  | Groups        |                |                  |
|                                           | Approaching 1 | On-Level i     | Above-Level      |
|                                           | Kramer, Liz   | Evens, jamal   | Fernandez, Luis  |
| Great!<br>All students have been grouped! | Veum, Kennedy | Imran, Khaleel | Jaemicki, Vladek |
|                                           |               |                | Patel, Archana   |

#### **Create Groups**

Teachers can choose to manually group students or let *Ed* suggest groups based on student scores and data.

### **Data & Reports**

The Data & Reports section is where teachers can get valuable insight about the performance of their students to inform their next instructional steps.

|                                       | Dushboard My Clemes                                                                                                    | Reports                                                                                                    | h Cor            |                |                |      |
|---------------------------------------|----------------------------------------------------------------------------------------------------|----------------------------------------------------------------------------------------------------|------------------|----------------|----------------|------|
| <ul> <li>Book to My Closes</li> </ul> |                                                                                                    |                                                                                                    |                  |                |                |      |
| Autometrics                           | Assignments Ove                                                                                                    | erview                                                                                                    |                  |                |                |      |
| Groups                                | Assignments (7)                                                                                                    |                                                                                                    |                  |                |                |      |
| 🖨 trusents                            | AUCOMENT                                                                                                    | DUE DATE &                                                                                                    | NOT EXAMPLE      | NIROGRESS      | READE TO GRADE | COMP |
| Program Settings                      | Growth, Pressure Reading, 1991; Growth, Pressure 1                                                                                                    | In 3 manths                                                                                                    | 0                | 0              | 0              | 7    |
|                                       | Baues Text, Contrato Dutovers                                                                                                    | 0(# 3), 2021                                                                                                    | 5                | 0              | 0              | 2    |
|                                       | Deshboard My Clemes D                                                                                                    | Acceler Reports                                                                                                    | leacher's Corner | 1996           | 202            |      |
| <br>Standards Report                  | Assessment Repo                                                                                                    |                                                                                                    |                  |                |                |      |
| <br>Soundards Report<br>Growth Report | Drowing data for All Types of assessments with<br>between Jul 12021 and Jul 10 2005.<br>Contaction this Report<br>Class Budget                                                                                                    |                                                                                                    |                  |                |                |      |
|                                       | Drowing data for All Types of assessments with<br>between Jul 12021 and Jul 10 2005.<br>Contaction this Report<br>Class Budget                                                                                                    | on All Programs that were take                                                                                               |                  |                |                |      |
|                                       | Devering data for AF Tabas of assessments with<br>between Jul 12(2) and Jul 12 (20).<br>Containing You Requer<br>Data<br>Table Table Ta | Interface. • Properties that were taken<br>and (ac. • Properties)<br>Also some of Average<br>at the demon 5 School, 10AP<br> |                  | Cells Research |                |      |
|                                       | Desving data by AF Rasa of execution is with<br>between AF 12(2) and AF 12 (20).<br>Contaction This Report<br>Desv<br>frights 10 • • • • • • • • • • • • • • • • • •                                                                                                    | Interface. • Properties that were taken<br>and (ac. • Properties)<br>Also some of Average<br>at the demon 5 School, 10AP<br> |                  | AND            |                |      |

Easy-to-interpret reports provide a forecast of each student's performance on high-stakes assessments.

|                   | Dauhlesant My Dissons Discover Registry Teacher's Corner                                                                                                    |
|-------------------|----------------------------------------------------------------------------------------------------|
|                   | Reports & Insights                                                                                                    |
| Assessment Report | Standards Report                                                                                                    |
| Itondania Report  | Showing data for the NGA Center IOCISO Common Core Stone Standards -                                                                                                    |
| Srowth Report     | English Language Am. Unexcept and disclose and with the context level of All<br>Gradeet for All types of assessments within All Programs that were taken<br>to these All 2021 and Au 03 2021. |
|                   | Custorial Test Report                                                                                                    |
|                   | Con butjert butert                                                                                                    |
|                   | English 3D • Reading and (a., • A/ Students • When Join Units Joint Articles                                                                                                    |
|                   | Reading in Internet in Jacobs                                                                                                    |
|                   | Ones average 0.0% for this domain                                                                                                    |
|                   | 0                                                                                                    |
|                   | 24 US KA 1925                                                                                                    |
|                   | blocinei2     Griedili     Honinei2                                                                                                    |
|                   | Reading Institutional distance                                                                                                    |
|                   | Class Average 30.0% for this dumant                                                                                                    |
|                   |                                                                                                    |
|                   | Pa (55 H)a 105                                                                                                    |
|                   | • Interior • Optimized • Research                                                                                                    |
|                   |                                                                                                    |
|                   | Reading Section Section 1                                                                                                    |

### Assessment and Standards Reports

provide a clear picture of both individual progress and class growth.

### **Student Access**

From the Student Dashboard under the **Assignments** and **Scores** tab, students can access the status and due dates of their current assignments, as well as their scores on those they have completed.

| ent's View                                                                           | You Are Here                               |         |  |
|--------------------------------------------------------------------------------------|--------------------------------------------|---------|--|
|                                                                                      | Dishboard Discover Assignment              | Scores  |  |
| Assignments                                                                          |                                            |         |  |
| Connected Programs<br>O Check your Connected Programs for any additional work you mi | ght have waiting (a new window will open). |         |  |
| (0) Writable"                                                                        |                                            |         |  |
| Select a subject                                                                     |                                            |         |  |
| To Do: 7 Overdue: 0 Done: 2                                                          |                                            |         |  |
| Click 'Start' or 'Continue' to work on the assignments.                              |                                            |         |  |
| Assignment Name                                                                      | Due Date 👳                                 | Actions |  |
| Online Assessment: Issue 1 Pre-Test                                                  | in 7 days<br>jul 26, 2021                  | ピ Surt  |  |
| Issues Text: Gaming Overview                                                         | in 6 days<br>jul 19, 2021                  | Start   |  |
|                                                                                      | in 6 days                                  |         |  |

#### **Scores**

|                                                              |                           | You Are Here      |              |             |         |
|--------------------------------------------------------------|---------------------------|-------------------|--------------|-------------|---------|
|                                                              | Dashboard Discover        | Assignments Score | •            |             |         |
| All Scores for Raxy                                          |                           |                   |              |             |         |
| Use this page to review all your completed assessments and a | ssignments.               |                   |              |             |         |
|                                                              |                           |                   |              |             |         |
|                                                              |                           |                   |              |             |         |
| Your Scores (2)                                              |                           |                   |              |             |         |
|                                                              | DVE DATE                  | DATE SUBMITTED &  | SCORE        | TOTAL ITEMS | ACTIONS |
| Your Scores (2)                                              | DVIE DATI<br>JAN 15, 2029 | DATE SUBMITTED &  | score<br>89% |             |         |
| Your Scores (2)                                              | DUE DATE                  | CATE SUBMITTED &  | SCORE        | TOTAL ITEMS | ACTIONS |

### Student Access continued

Students have engaging online texts with interactive capabilities to bring learning to life.

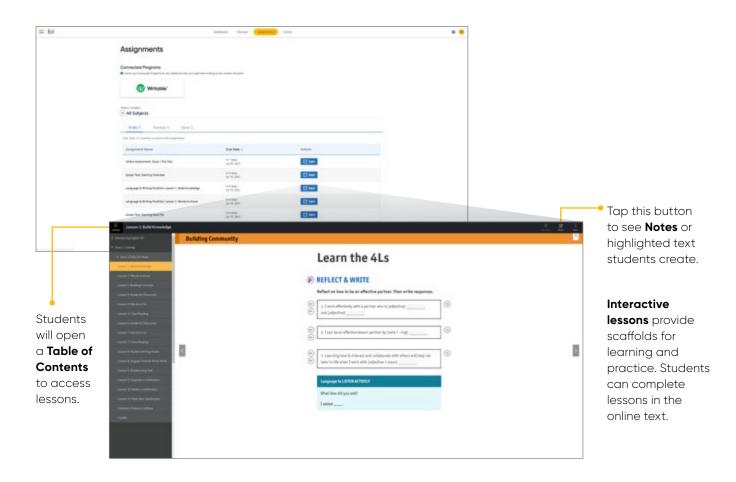

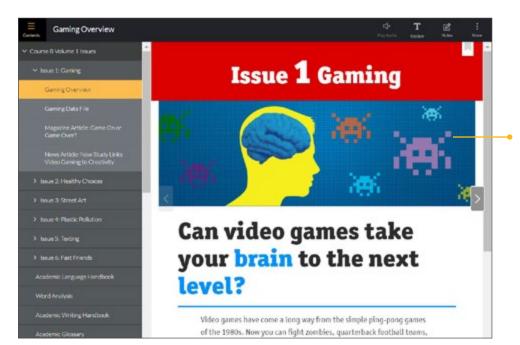

Issues Texts offer relevant and engaging content where students can practice and apply academic vocabulary.

# **Professional Learning**

Access to an ever-evolving library of resources for *English 3D* and grade-level needs, including tips from teachers, anytime.

| Ed         | Deshboerd | My Classes Dis                                                                                                    | cover Reports Teacher                                                                                               | s Corner                                                                                                    |
|------------|-----------|----------------------------------------------------------------------------------------------------|----------------------------------------------------------------------------------------------------|----------------------------------------------------------------------------------------------------|
|            |           | s IMII and other teachers.                                                                                          | ia IIN                                                                                                    |                                                                                                    |
|            |           |                                                                                                    | VVV                                                                                                    |                                                                                                    |
| Browin By  | Lear      | n the basics of your program with                                                                                   | our interactive guides.                                                                                             |                                                                                                    |
| () Home    | Get       | tting Started (5)                                                                                                   | Set By Trait-2 +                                                                                                    | Filmer A                                                                                                    |
| 4 Loster   |           |                                                                                                    | Tapit Hedu Type                                                                                                    | Centributed                                                                                                    |
| P carrie   |           | Program • Al Godos                                                                                                  | All Topoy     All Topoy     All Media Type                                                                          | · All Contribution •                                                                                                    |
| Ø Popur    | Support   | Con De Santo                                                                                                    | Cantan                                                                                                    |                                                                                                    |
| Q Bestreen | -         | Getting Started                                                                                                    | • Getting Started with                                                                                              |                                                                                                    |
|            |           | with English 3D                                                                                                    | Growth Measur                                                                                                    | e Language Launch                                                                                                    |
|            |           | gilen 30 1 Groute 3-10                                                                                              | Math-Decemin Receive   Decise K-12                                                                                  | thight 30 Longuage Louist   Secole 4-12                                                                                                    |
|            |           | etting Standa with English 3D                                                                                       | Getting Started with Growth Messure                                                                                 | Detting Started with Longwoon Lowsch                                                                                                    |
|            |           | et prior theoring and ruhning with seep-by-<br>ep instructions, volves, and type from<br>altern and High's coaches. | Get your clease pand summing with sample<br>step restructions, indexe, and right from<br>teachers and Hidd coaches. | <ul> <li>Ger your of dem sack and numerical seats traps top-<br/>step metry-stream, index, and typi from<br/>teachers and MAT could ex.</li> </ul> |
|            |           | 0 20 30es ( Guate                                                                                                   | 0 Kim) Guile                                                                                                    | H 30+ ( Gale                                                                                                    |
|            | C         |                                                                                                    |                                                                                                    |                                                                                                    |
|            |           | When Priend In Learning 2 Groate K-12                                                                               | Bil, That Print in Learning   Groote & G                                                                            |                                                                                                    |
|            |           | wicome to Ed                                                                                                    | Welcome to Teacher's Corner                                                                                         |                                                                                                    |

**Teacher's Corner** provides support with a library of professional learning resources, from authentic classroom videos to tips from other teachers and our team of experienced coaches.

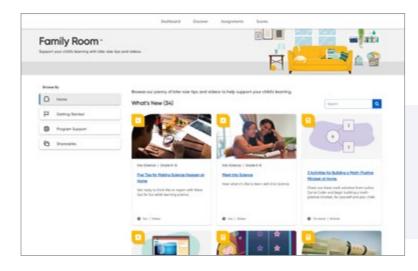

Family Room offers bite-size tips and videos to help support families and caregivers.

#### How to log in to Family Room

- 1. Parents/Caregivers log in to Family Room using their child's login for *Ed*
- 2. Select **the child's initials** on the top navigation bar
- 3. Select Family Room

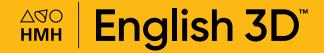

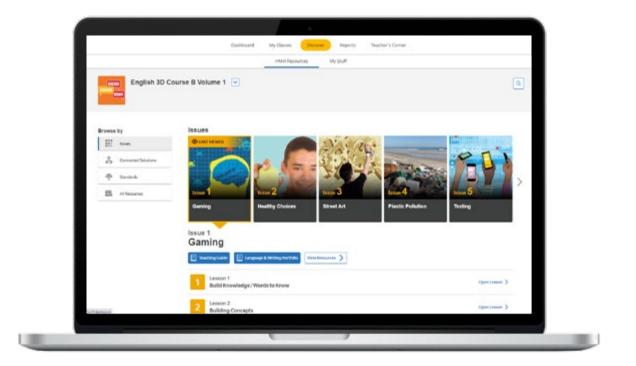

### Discuss, describe, and debate: build academic language for success

To learn more about *English 3D*, please visit hmhco.com/English3d

Google, Google Chrome, and Google Classroom are trademarks or registered trademarks of Google LLC. English 3D", Teacher's Corner", Houghton Mifflin Harcourt.<sup>®</sup>, and HMH<sup>®</sup> are trademarks or registered trademarks of Houghton Mifflin Harcourt. © Houghton Mifflin Harcourt. All rights reserved. 07/21 WF1419861

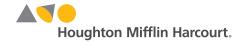